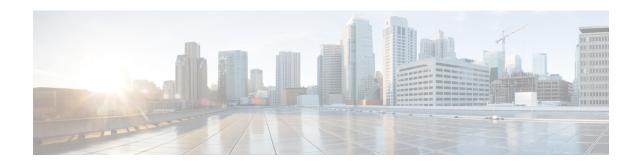

### **EMC RecoverPoint Tasks**

This chapter contains the following sections:

- Add RecoverPoint Copy Link, on page 3
- Add RecoverPoint Journal Volume, on page 5
- Add RecoverPoint User Volume, on page 6
- Apply RecoverPoint Bookmark, on page 7
- Assign EMC RecoverPoint Cluster to Pod, on page 8
- Attach RecoverPoint ReplicationSet Volume to Splitter, on page 9
- Collect RecoverPoint Snapshots, on page 10
- Create RecoverPoint Consistency Group, on page 11
- Create RecoverPoint Consistency Group Copy, on page 13
- Create RecoverPoint Group Set, on page 15
- Create RecoverPoint Replication Set, on page 16
- Delete RecoverPoint Consistency Group, on page 17
- Delete RecoverPoint Consistency Group Copy, on page 18
- Delete RecoverPoint Group Set, on page 19
- Delete RecoverPoint Replication Set, on page 20
- Detach RecoverPoint ReplicationSet Volume from Splitter, on page 21
- Disable RecoverPoint Image Access, on page 22
- Edit RecoverPoint Copy Policy, on page 23
- Edit RecoverPoint Group Policy, on page 25
- Edit RecoverPoint Group Set, on page 26
- Edit RecoverPoint Link Policy, on page 27
- Edit RecoverPoint Replication Set, on page 29
- Enable RecoverPoint Image Access, on page 30
- Get RecoverPoint Volume Information, on page 31
- Recover RecoverPoint Production, on page 32
- RecoverPoint Failover, on page 33
- Remove RecoverPoint Copy Link, on page 34
- Remove RecoverPoint Journal Volume from Group Copy, on page 35
- Remove RecoverPoint User Volume from Group Copy, on page 36
- Rescan RecoverPoint Storage Volumes, on page 37
- Resume RecoverPoint Production after Failover, on page 38
- Set RecoverPoint Consistency Group Copy Status, on page 39

- Set RecoverPoint Consistency Group Copy Transfer Status, on page 40
- Set RecoverPoint Consistency Group Status, on page 41
- Set RecoverPoint Consistency Group Transfer Status, on page 42
- Set RecoverPoint Copy as Production, on page 43
- Unassign EMC RecoverPoint Cluster from Pod, on page 44
- Update RecoverPoint CG Copy Transfer Status, on page 45
- Update RecoverPoint CG Transfer Status, on page 46

# **Add RecoverPoint Copy Link**

### **Summary**

Add a RecoverPoint copy link between CG copies.

#### Description

This task adds a link between the selected consistency group (CG) copies.

### **Inputs**

| Input                                               | Description                                                                                    | Mappable To Type                             | Mandatory |
|-----------------------------------------------------|------------------------------------------------------------------------------------------------|----------------------------------------------|-----------|
| First Copy                                          | Choose the production copy for a consistency group                                             | RecoverPointConsistency<br>GroupCopyIdentity | Y         |
| Second Copy                                         | Choose the replication copy for a consistency group                                            | RecoverPointConsistency<br>GroupCopyIdentity | Y         |
| Replication Mode                                    | Choose the replication mode                                                                    | RPReplicationType                            | Y         |
| Dynamic By Latency                                  | Check to alternate between synchronous and asynchronous replication based on latency limits    | EMCRPBooleanList                             |           |
| Start async replication above in Milliseconds       | Enter the latency in milliseconds above which asynchronous replication is to be started        | gen_text_input                               |           |
| Resume sync<br>replication below in<br>Milliseconds | Enter the latency in milliseconds below which synchronous replication is to be resumed         | gen_text_input                               |           |
| Dynamic By<br>Throughput                            | Check to alternate between synchronous and asynchronous replication based on throughput limits | EMCRPBooleanList                             |           |
| Start async replication above                       | Enter the throughput above which asynchronous replication is to be started                     | gen_text_input                               |           |
| ThroughPut Unit                                     | Choose a unit for the throughput upper limit                                                   | RPLinkPolicyDynamic<br>ThroughPut            |           |
| Resume sync replication below                       | Enter the throughput below which synchronous replication is to be resumed                      | gen_text_input                               |           |
| ThroughPut Unit                                     | Choose a unit for the throughput lower limit                                                   | RPLinkPolicyDynamic<br>ThroughPut            |           |
| Sync RPO                                            | Enter the interval between data transfers across the link                                      | gen_text_input                               | Y         |
| Sync RPO Unit                                       | Choose the unit of RPO                                                                         | RPLinkPolicyRpo                              | Y         |
| Async RPO                                           | Enter the interval between data transfers across the link                                      | gen_text_input                               | Y         |
| Async RPO Unit                                      | Choose the unit of RPO                                                                         | RPLinkPolicyRpo                              | Y         |

| Input                | Description                                         | Mappable To Type                    | Mandatory |
|----------------------|-----------------------------------------------------|-------------------------------------|-----------|
| Compression          | Choose the level of compression                     | RPAsyncLinkPolicy<br>Compression    | Y         |
| Enable Deduplication | Check to enable deduplication                       | EMCRPBooleanList                    |           |
| Snapshot Granularity | Choose the snapshot granularity for the link policy | RPLinkPolicySnapshot<br>Granularity | Y         |

| Output                                    | Description                     | Туре                                               |
|-------------------------------------------|---------------------------------|----------------------------------------------------|
| OUTPUT_EMC_RP_SYSTEM_<br>IDENTITY         | EMC RP System Identity.         | RecoverPointAccountIdentity                        |
| OUTPUT_EMC_RP_CG_FIRST_<br>COPY_IDENTITY  | EMC RP CG First Copy Identity.  | RecoverPointConsistencyGroup<br>CopyIdentity       |
| OUTPUT_EMC_RP_CG_SECOND_<br>COPY_IDENTITY | EMC RP CG Second Copy Identity. | RecoverPointConsistencyGroup<br>CopyIdentity       |
| OUTPUT_EMC_RP_CG_LINK_<br>POLICY_IDENTITY | EMC RP CG Link Policy Identity. | RecoverPointConsistencyGroup<br>LinkPolicyIdentity |

## **Add RecoverPoint Journal Volume**

### **Summary**

Add a RecoverPoint journal volume.

### **Description**

This task adds a RecoverPoint journal volume.

### **Inputs**

| Input                     | Description                                          | Mappable To Type                             | Mandatory |
|---------------------------|------------------------------------------------------|----------------------------------------------|-----------|
| Consistency Group<br>Copy | Choose a RecoverPoint consistency group copy         | RecoverPointConsistency<br>GroupCopyIdentity | Y         |
| Journal Volume            | Choose the volume to add as a journal volume to copy | RecoverPointVolumeIdentity                   | Y         |

| Output                                            | Description                             | Туре                                                      |
|---------------------------------------------------|-----------------------------------------|-----------------------------------------------------------|
| OUTPUT_EMC_RP_CG_COPY_<br>IDENTITY                | EMC RP CG Copy Identity.                | RecoverPointConsistencyGroup<br>CopyIdentity              |
| OUTPUT_EMC_RP_CG_<br>IDENTITY                     | EMC RP CG Identity.                     | RecoverPointConsistencyGroup Identity                     |
| OUTPUT_EMC_RP_CLUSTER_<br>IDENTITY                | EMC RP Cluster Identity.                | RecoverPointClusterIdentity                               |
| OUTPUT_EMC_RP_CG_COPY_<br>JOURNAL_VOLUME_IDENTITY | EMC RP CG Copy Journal Volume Identity. | RecoverPointConsistencyGroup<br>CopyJournalVolumeIdentity |

### **Add RecoverPoint User Volume**

### **Summary**

Add a RecoverPoint user volume.

### **Description**

This task adds a RecoverPoint user volume.

### **Inputs**

| Input                     | Description                                           | Mappable To Type                             | Mandatory |
|---------------------------|-------------------------------------------------------|----------------------------------------------|-----------|
| Replication Set           | Select RecoverPoint Replication<br>Set                | RecoverPointReplicationSet Identity          | Y         |
| Consistency Group<br>Copy | Choose a RecoverPoint consistency group copy          | RecoverPointConsistencyGroup<br>CopyIdentity | Y         |
| User Volume               | Choose the volume to add as a user volume to the copy | RecoverPointVolumeIdentity                   | Y         |

| Output                                                   | Description                                | Туре                                         |
|----------------------------------------------------------|--------------------------------------------|----------------------------------------------|
| OUTPUT_EMC_RP_CG_COPY_<br>IDENTITY                       | EMC RP CG Copy Identity.                   | RecoverPointConsistencyGroup<br>CopyIdentity |
| OUTPUT_EMC_RP_CG_IDENTITY                                | EMC RP CG Identity.                        | RecoverPointConsistencyGroup Identity        |
| OUTPUT_EMC_RP_CLUSTER_<br>IDENTITY                       | EMC RP Cluster Identity.                   | RecoverPointClusterIdentity                  |
| OUTPUT_EMC_RP_CG_<br>REPLICATION_SET_VOLUME_<br>IDENTITY | EMC RP Replication Set<br>Volume Identity. | RecoverPointReplicationSet<br>VolumeIdentity |

# **Apply RecoverPoint Bookmark**

### **Summary**

Apply a RecoverPoint bookmark.

### **Description**

This task applies a RecoverPoint bookmark.

#### **Inputs**

| Input                       | Description                                               | Mappable To Type                         | Mandatory |
|-----------------------------|-----------------------------------------------------------|------------------------------------------|-----------|
| Select Consistency<br>Group | Choose a consistency group for which to create a bookmark | RecoverPointConsistency<br>GroupIdentity | Y         |
| Bookmark Name               | Enter a name for the bookmark gen_text_input              |                                          |           |
| Consistency Type            | Choose a consistency type                                 | RPConsistencyType                        | Y         |
| consolidation Policy        | Choose a consolidation policy                             | RPConsolidationPolicy                    | Y         |

| Output                            | Description             | Туре                        |
|-----------------------------------|-------------------------|-----------------------------|
| OUTPUT_EMC_RP_SYSTEM_<br>IDENTITY | EMC RP System Identity. | RecoverPointAccountIdentity |

# **Assign EMC RecoverPoint Cluster to Pod**

### **Summary**

Assign a RecoverPoint cluster to a pod.

### **Description**

This task assigns an EMC RecoverPoint cluster to a pod.

#### **Inputs**

| Input      | Description                                      | Mappable To Type            | Mandatory |
|------------|--------------------------------------------------|-----------------------------|-----------|
| Cluster    | Choose a RecoverPoint cluster                    | RecoverPointClusterIdentity | Y         |
| Select Pod | Choose the pod to assign to the selected cluster | RecoverPointPodIdentity     | Y         |

| Output                                   | Description              | Туре                        |
|------------------------------------------|--------------------------|-----------------------------|
| OUTPUT_EMC_RP_CLUSTER_<br>IDENTITY       | EMC RP Cluster Identity. | RecoverPointClusterIdentity |
| OUTPUT_EMC_RECOVERPOINT_<br>POD_IDENTITY | EMC RP Pod Identity.     | RecoverPointPodIdentity     |

## **Attach RecoverPoint ReplicationSet Volume to Splitter**

### **Summary**

Attach a RecoverPoint ReplicationSet volume to a splitter.

#### Description

This task attaches a RecoverPoint ReplicationSet volume to a splitter.

### **Inputs**

| Input                     | Description                                                                                      | Mappable To Type                             | Mandatory |
|---------------------------|--------------------------------------------------------------------------------------------------|----------------------------------------------|-----------|
| Replication Set<br>Volume | Choose a user volume of a replication set to attach a splitter to                                | RecoverPointReplicationSet<br>VolumeIdentity | Y         |
| Splitter                  | Choose the RecoverPoint splitter to attach to the selected volume                                | RecoverPointSplitterIdentity                 | Y         |
| Attach as Clean           | Check if the volume has no data written already. If left unchecked, a volume sweep is performed. | EMCRPBooleanList                             |           |

| Output                                                   | Description                                | Туре                                         |
|----------------------------------------------------------|--------------------------------------------|----------------------------------------------|
| OUTPUT_EMC_RP_CG_<br>REPLICATION_SET_VOLUME_<br>IDENTITY | EMC RP Replication Set<br>Volume Identity. | RecoverPointReplicationSet<br>VolumeIdentity |
| OUTPUT_EMC_RP_SPLITTER_<br>IDENTITY                      | EMC RP Splitter Identity.                  | RecoverPointSplitterIdentity                 |

# **Collect RecoverPoint Snapshots**

### Summary

Collect RecoverPoint snapshots.

### Description

This task collects updated RecoverPoint snapshots.

#### **Inputs**

| Input             | Description                                                          | Mappable To Type                         | Mandatory |
|-------------------|----------------------------------------------------------------------|------------------------------------------|-----------|
| Consistency Group | Choose a consistency group for which to collect the latest snapshots | RecoverPointConsistency<br>GroupIdentity | Y         |

| Output                        | Description         | Туре                                  |
|-------------------------------|---------------------|---------------------------------------|
| OUTPUT_EMC_RP_CG_<br>IDENTITY | EMC RP CG Identity. | RecoverPointConsistencyGroup Identity |

# **Create RecoverPoint Consistency Group**

### **Summary**

Create a RecoverPoint consistency group.

### **Description**

This task creates a RecoverPoint consistency group (CG).

### **Inputs**

| Input                         | Description                                                                                      | Mappable To Type                | Mandatory |
|-------------------------------|--------------------------------------------------------------------------------------------------|---------------------------------|-----------|
| RecoverPoint Account          | Choose a RecoverPoint account                                                                    | RecoverPointAccount<br>Identity | Y         |
| Consistency Group<br>Name     | Enter a name for the consistency group                                                           | gen_text_input                  |           |
| Production Name               | Enter a descriptive name for the production copy                                                 | gen_text_input                  |           |
| RPA Cluster                   | Choose the RPA cluster responsible for managing the production copies and the production journal | RecoverPointCluster<br>Identity | Y         |
| Modify Group Policy           | Check to modify the group policy                                                                 | EMCRPBooleanList                |           |
| Primary RPA                   | Choose the primary RPA for the consistency group                                                 | RecoverPoint<br>RPAIdentity     |           |
| Priority                      | Choose the priority level                                                                        | RPCGGroupPolicy<br>Priority     |           |
| Distribute Group              | Check to create a distributed group. A distributed group writes across multiple RPAs.            | EMCRPBooleanList                |           |
| Secondary RPAs                | Choose secondary RPAs for the distributed consistency group                                      | RecoverPointRPAMulti<br>Select  | Y         |
| Modify Copy Policy            | Check to modify the copy policy                                                                  | EMCRPBooleanList                |           |
| Host OS                       | Choose the host operating system                                                                 | RPCGProdPolicyHostOS            | Y         |
| Journal Compression           | Choose the journal compression level                                                             | RPJournalCompression            | Y         |
| Maximum Journal Lag           | Choose the type of journal lag                                                                   | RPMaxJournalLagType             | Y         |
| Maximum Journal Lag<br>Size   | Enter the maximum journal lag                                                                    | gen_text_input                  |           |
| Journal Lag Unit              | Choose the unit of the journal lag                                                               | RPMaxJournalLag                 | Y         |
| Required Protection<br>Window | Check to enable a protection window                                                              | EMCRPBooleanList                |           |
| Protection Window             | Enter the length of time for the protection window                                               | gen_text_input                  | Y         |

| Input                                     | Description                                                                      | Mappable To Type                | Mandatory |
|-------------------------------------------|----------------------------------------------------------------------------------|---------------------------------|-----------|
| Window Unit                               | Choose the protection window time unit                                           | RPJournalProtection<br>Settings | Y         |
| Enable Snapshot<br>Consolidation          | Check to enable snapshot consolidation                                           | EMCRPBooleanList                |           |
| Do not consolidate snapshots for at least | Enter the length of time for which snapshot consolidation is not to be performed | gen_text_input                  | Y         |
| Unit(Consolidation Period)                | Choose the unit for the consolidation period                                     | RPJournalProtection<br>Settings | Y         |
| consolidate to one snapshot per day       | Enter the number of days after which the snapshots are to be consolidated        | gen_text_input                  | Y         |
| Indefinitely                              | Consolidate SnapShot indefinitely for day                                        | EMCRPBooleanList                |           |
| consolidate to one snapshot per week      | Enter the number of weeks after which the snapshots are to be consolidated       | gen_text_input                  | Y         |
| Indefinitely                              | Check to enable snapshot consolidation for an indefinite number of weeks         | EMCRPBooleanList                |           |

| Output                             | Description              | Туре                                         |
|------------------------------------|--------------------------|----------------------------------------------|
| OUTPUT_EMC_RP_SYSTEM_<br>IDENTITY  | EMC RP System Identity.  | RecoverPointAccountIdentity                  |
| OUTPUT_EMC_RP_CG_IDENTITY          | EMC RP CG Identity.      | RecoverPointConsistencyGroup Identity        |
| OUTPUT_EMC_RP_CG_COPY_<br>IDENTITY | EMC RP CG Copy Identity. | RecoverPointConsistencyGroup<br>CopyIdentity |
| OUTPUT_EMC_RP_CLUSTER_<br>IDENTITY | EMC RP Cluster Identity. | RecoverPointClusterIdentity                  |

## **Create RecoverPoint Consistency Group Copy**

### **Summary**

Create a RecoverPoint consistency group copy.

### **Description**

This task creates a RecoverPoint consistency group (cg) copy.

### **Inputs**

| Input                                     | Description                                                                      | Mappable To Type                             | Mandatory |
|-------------------------------------------|----------------------------------------------------------------------------------|----------------------------------------------|-----------|
| Consistency Group                         | Choose a RecoverPoint consistency group                                          | RecoverPoint<br>ConsistencyGroup<br>Identity | Y         |
| Copy Name                                 | Enter a name for the consistency group copy                                      | gen_text_input                               |           |
| Cluster Name                              | Choose a RecoverPoint cluster on which to create the copy                        | RecoverPointCluster<br>Identity              | Y         |
| Host OS                                   | Choose the host operating system                                                 | RPCGProdPolicyHostOS                         | Y         |
| Journal Compression                       | Choose the journal compression level                                             | RPJournalCompression                         | Y         |
| Maximum Journal Lag                       | Choose the type of journal lag                                                   | RPMaxJournalLagType                          | Y         |
| Maximum Journal Lag<br>Size               | Enter the maximum journal lag                                                    | gen_text_input                               |           |
| Journal Lag Unit                          | Choose the unit of the journal lag                                               | RPMaxJournalLag                              | Y         |
| Required Protection<br>Window             | Check to enable a protection window                                              | EMCRPBooleanList                             |           |
| Protection Window                         | Enter the length of time for the protection window                               | gen_text_input                               | Y         |
| Window Unit                               | Choose the protection window time unit                                           | RPJournalProtection<br>Settings              | Y         |
| Enable Snapshot<br>Consolidation          | Check to enable snapshot consolidation                                           | EMCRPBooleanList                             |           |
| Do not consolidate snapshots for at least | Enter the length of time for which snapshot consolidation is not to be performed | gen_text_input                               | Y         |
| Unit(Consolidation Period)                | Choose the unit for the consolidation period                                     | RPJournalProtection<br>Settings              | Y         |
| consolidate to one snapshot per day       | Enter the number of days after which the snapshots are to be consolidated        | gen_text_input                               | Y         |
| Indefinitely                              | Check to enable snapshot consolidation for an indefinite number of days          | EMCRPBooleanList                             |           |

| Input                                | Description                                                                | Mappable To Type | Mandatory |
|--------------------------------------|----------------------------------------------------------------------------|------------------|-----------|
| consolidate to one snapshot per week | Enter the number of weeks after which the snapshots are to be consolidated | gen_text_input   | Y         |
| Indefinitely                         | Check to enable snapshot consolidation for an indefinite number of weeks   | EMCRPBooleanList |           |

| Output                             | Description              | Туре                                         |
|------------------------------------|--------------------------|----------------------------------------------|
| OUTPUT_EMC_RP_CG_COPY_<br>IDENTITY | EMC RP CG Copy Identity. | RecoverPointConsistencyGroup<br>CopyIdentity |
| OUTPUT_EMC_RP_CG_<br>IDENTITY      | EMC RP CG Identity.      | RecoverPointConsistencyGroup<br>Identity     |
| OUTPUT_EMC_RP_CLUSTER_<br>IDENTITY | EMC RP Cluster Identity. | RecoverPointClusterIdentity                  |

# **Create RecoverPoint Group Set**

### **Summary**

Create a RecoverPoint group set.

### **Description**

This task creates a RecoverPoint group set.

### **Inputs**

| Input                     | Description                                          | Mappable To Type                            | Mandatory |
|---------------------------|------------------------------------------------------|---------------------------------------------|-----------|
| RecoverPoint<br>Account   | Choose a RecoverPoint account                        | RecoverPointAccountIdentity                 | Y         |
| Group Set Name            | Enter a name for the group set                       | gen_text_input                              |           |
| Consistency Group<br>Name | Choose the consistency group to add to the group set | RecoverPointConsistency<br>GroupMultiSelect | Y         |
| Frequency                 | Enter the time frequency between bookmark creation   | gen_text_input                              | Y         |
| Unit                      | Choose the unit of time for bookmark frequency       | RPGroupSetFrequency<br>Interval             | Y         |

| Output                                         | Description                | Туре                          |
|------------------------------------------------|----------------------------|-------------------------------|
| OUTPUT_EMC_RP_SYSTEM_<br>IDENTITY              | EMC RP System Identity.    | RecoverPointAccountIdentity   |
| OUTPUT_EMC_RECOVERPOINT_<br>GROUP_SET_IDENTITY | EMC RP Group Set Identity. | RecoverPointGroupSet Identity |

# **Create RecoverPoint Replication Set**

### **Summary**

Create a RecoverPoint replication set.

### **Description**

This task creates a RecoverPoint replication set.

### **Inputs**

| Input                     | Description                             | Mappable To Type                         | Mandatory |
|---------------------------|-----------------------------------------|------------------------------------------|-----------|
| Consistency Group<br>Name | Choose a RecoverPoint consistency group | RecoverPointConsistency<br>GroupIdentity | Y         |
| Replication Set Name      | Enter a name for the replication set    | gen_text_input                           |           |

| Output                                        | Description                      | Туре                                  |
|-----------------------------------------------|----------------------------------|---------------------------------------|
| OUTPUT_EMC_RP_CG_IDENTITY                     | EMC RP CG Identity.              | RecoverPointConsistencyGroup Identity |
| OUTPUT_EMC_RP_CG_<br>REPLICATION_SET_IDENTITY | EMC RP Replication Set Identity. | RecoverPointReplicationSet Identity   |

# **Delete RecoverPoint Consistency Group**

### **Summary**

Delete a RecoverPoint consistency group.

#### Description

This task is deletes a RecoverPoint consistency group (CG).

### **Inputs**

| Input                                                 | Description                                | Mappable To Type                         | Mandatory |
|-------------------------------------------------------|--------------------------------------------|------------------------------------------|-----------|
| Select Consistency Group                              | Choose the consistency group to be deleted | RecoverPointConsistency<br>GroupIdentity | Y         |
| Do you want to delete the selected consistency group? |                                            |                                          | Y         |

| Output                            | Description             | Туре                        |
|-----------------------------------|-------------------------|-----------------------------|
| OUTPUT_EMC_RP_SYSTEM_<br>IDENTITY | EMC RP System Identity. | RecoverPointAccountIdentity |

## **Delete RecoverPoint Consistency Group Copy**

### **Summary**

Delete a RecoverPoint consistency group copy.

#### Description

This task removes a replication copy from a consistency group (CG). Production copy can not be removed.

| Input                                                  | Description                                     | Mappable To Type                             | Mandatory |
|--------------------------------------------------------|-------------------------------------------------|----------------------------------------------|-----------|
| Select Consistency Group Copy                          | Choose the consistency group copy to be deleted | RecoverPointConsistency<br>GroupCopyIdentity | Y         |
| Do you want to delete selected consistency group copy? |                                                 |                                              | Y         |

| Output                            | Description             | Туре                        |
|-----------------------------------|-------------------------|-----------------------------|
| OUTPUT_EMC_RP_SYSTEM_<br>IDENTITY | EMC RP System Identity. | RecoverPointAccountIdentity |

# **Delete RecoverPoint Group Set**

### **Summary**

Delete a RecoverPoint group set.

### **Description**

This task deletes a RecoverPoint group set.

### **Inputs**

| Input                                         | Description                    | Mappable To Type                 | Mandatory |
|-----------------------------------------------|--------------------------------|----------------------------------|-----------|
| Group Set                                     | Choose the group set to delete | RecoverPointGroupSet<br>Identity | Y         |
| Do you want to remove the selected group set? |                                |                                  | Y         |

| Output                                         | Description                | Туре                          |
|------------------------------------------------|----------------------------|-------------------------------|
| OUTPUT_EMC_RP_SYSTEM_<br>IDENTITY              | EMC RP System Identity.    | RecoverPointAccountIdentity   |
| OUTPUT_EMC_RECOVERPOINT_<br>GROUP_SET_IDENTITY | EMC RP Group Set Identity. | RecoverPointGroupSet Identity |

# **Delete RecoverPoint Replication Set**

### **Summary**

Delete a RecoverPoint replication set.

#### Description

This task deletes a RecoverPoint replication set.

#### **Inputs**

| Input                                               | Description                                           | Mappable To Type                       | Mandatory |
|-----------------------------------------------------|-------------------------------------------------------|----------------------------------------|-----------|
| Select Replication Set                              | Choose the RecoverPoint replication set to be deleted | RecoverPointReplication<br>SetIdentity | Y         |
| Do you want to delete the selected replication set? |                                                       |                                        | Y         |

| Output                            | Description             | Туре                        |  |
|-----------------------------------|-------------------------|-----------------------------|--|
| OUTPUT_EMC_RP_SYSTEM_<br>IDENTITY | EMC RP System Identity. | RecoverPointAccountIdentity |  |

## **Detach RecoverPoint ReplicationSet Volume from Splitter**

### **Summary**

Detach a RecoverPoint ReplicationSet volume from a splitter.

#### Description

This task detaches a RecoverPoint ReplicationSet volume from a splitter.

#### **Inputs**

| Input                     | Description                                                               | Mappable To Type                          | Mandatory |
|---------------------------|---------------------------------------------------------------------------|-------------------------------------------|-----------|
| Replication Set<br>Volume | Choose a user volume of a replication set from which to detach a splitter | RecoverPointReplicationSet VolumeIdentity | Y         |
| Splitter                  | Choose the RecoverPoint splitter to detach from the selected volume       | RecoverPointSplitterIdentity              | Y         |

| Output                                                   | Description                                | Туре                                         |
|----------------------------------------------------------|--------------------------------------------|----------------------------------------------|
| OUTPUT_EMC_RP_CG_<br>REPLICATION_SET_VOLUME_<br>IDENTITY | EMC RP Replication Set<br>Volume Identity. | RecoverPointReplicationSet<br>VolumeIdentity |
| OUTPUT_EMC_RP_SPLITTER_IDENTITY                          | EMC RP Splitter Identity.                  | RecoverPointSplitterIdentity                 |

# **Disable RecoverPoint Image Access**

### **Summary**

Disable RecoverPoint image access.

### **Description**

This task disables RecoverPoint image access.

#### **Inputs**

| Input                  | Description | Mappable To Type                 | Mandatory |
|------------------------|-------------|----------------------------------|-----------|
| Consistency Group Copy |             | RecoverPointConsistencyGroupCopy | Y         |
|                        |             | Identity                         |           |

| Output                         | Description | Туре                                         |
|--------------------------------|-------------|----------------------------------------------|
| OUTPUT_EMC_RP_CG_COPY_IDENTITY | 17          | RecoverPointConsistencyGroup<br>CopyIdentity |

# **Edit RecoverPoint Copy Policy**

### **Summary**

Edit RecoverPoint copy policy.

### **Description**

This task edits RecoverPoint copy policy.

### **Inputs**

| Input                                     | Description                                                                      | Mappable To Type                                 | Mandatory |
|-------------------------------------------|----------------------------------------------------------------------------------|--------------------------------------------------|-----------|
| Consistency Group Copy                    | Choose a RecoverPoint consistency group copy                                     | RecoverPoint<br>ConsistencyGroupCopy<br>Identity | Y         |
| Copy Name                                 | Enter a name for the consistency group copy                                      |                                                  | Y         |
| Host OS                                   | Choose the host operating system                                                 | RPCGProdPolicyHostOS                             | Y         |
| Journal Compression                       | Choose the journal compression level                                             | RPJournalCompression                             | Y         |
| Maximum Journal Lag                       | Choose the type of journal lag                                                   | RPMaxJournalLagType                              | Y         |
| Maximum Journal Lag<br>Size               | Enter the maximum journal lag                                                    | gen_text_input                                   |           |
| Journal Lag Unit                          | Choose the unit of the journal lag                                               | RPMaxJournalLag                                  | Y         |
| Required Protection<br>Window             | Check to enable a protection window                                              | EMCRPBooleanList                                 |           |
| Protection Window                         | Enter the time for the protection window                                         | gen_text_input                                   | Y         |
| Window Unit                               | Choose the window time unit                                                      | RPJournalProtection<br>Settings                  | Y         |
| Enable Snapshot<br>Consolidation          | Check to enable snapshot consolidation                                           | EMCRPBooleanList                                 |           |
| Do not consolidate snapshots for at least | Enter the length of time for which snapshot consolidation is not to be performed | gen_text_input                                   | Y         |
| Unit(Consolidation<br>Period)             | Choose the unit for the consolidation period                                     | RPJournalProtection<br>Settings                  | Y         |
| consolidate to one snapshot per day       | Enter the number of days after which the snapshots are to be consolidated        | gen_text_input                                   | Y         |
| Indefinitely                              | Consolidate SnapShot indefinitely for day                                        | EMCRPBooleanList                                 |           |
| consolidate to one snapshot per week      | Enter the number of weeks after which the snapshots are to be consolidated       | gen_text_input                                   | Y         |

| Input        | Description                                                              | Mappable To Type | Mandatory |
|--------------|--------------------------------------------------------------------------|------------------|-----------|
| Indefinitely | Check to enable snapshot consolidation for an indefinite number of weeks | EMCRPBooleanList |           |

| Output                             | Description              | Туре                                         |
|------------------------------------|--------------------------|----------------------------------------------|
| OUTPUT_EMC_RP_CG_COPY_<br>IDENTITY | EMC RP CG Copy Identity. | RecoverPointConsistencyGroup<br>CopyIdentity |
| OUTPUT_EMC_RP_SYSTEM_<br>IDENTITY  | EMC RP System Identity.  | RecoverPointAccountIdentity                  |

# **Edit RecoverPoint Group Policy**

### **Summary**

Edit RecoverPoint group policy.

### **Description**

This task edits RecoverPoint group policy.

### **Inputs**

| Input                       | Description                                                                                 | Mappable To Type                             | Mandatory |
|-----------------------------|---------------------------------------------------------------------------------------------|----------------------------------------------|-----------|
| Select Consistency<br>Group | Choose a RecoverPoint consistency group                                                     | RecoverPointConsistency<br>GroupIdentity     | Y         |
| Consistency Group<br>Name   | Consistency group name                                                                      |                                              | Y         |
| Primary RPA                 | Choose a primary RPA for the consistency group                                              | RecoverPointRPAIdentity                      |           |
| Priority                    | Choose a priority level                                                                     | RPCGGroupPolicyPriority                      |           |
| Distribute Group            | Check to create a distributed group.<br>A distributed group writes across<br>multiple RPAs. | EMCRPBooleanList                             |           |
| Secondary RPAs              | Choose a secondary RPA for the distributed consistency group                                | RecoverPointRPAMultiSelect                   | Y         |
| External Application        | Choose an external device                                                                   | RPCGGroupPolicyExternal<br>Application       | Y         |
| Recovery Copy               | Choose a recover copy                                                                       | RecoverPointConsistency<br>GroupCopyIdentity | Y         |
| Managed By                  | Choose an appliance to manage                                                               | RPCGGroupPolicyExtApp<br>MangedBy            | Y         |

| Output                        | Description         | Туре                                     |
|-------------------------------|---------------------|------------------------------------------|
| OUTPUT_EMC_RP_CG_<br>IDENTITY | EMC RP CG Identity. | RecoverPointConsistencyGroup<br>Identity |

# **Edit RecoverPoint Group Set**

### **Summary**

Edit a RecoverPoint group set.

### **Description**

This task edits a RecoverPoint group set.

### **Inputs**

| Input          | Description                                        | Mappable To Type                | Mandatory |
|----------------|----------------------------------------------------|---------------------------------|-----------|
| Group Set      | Choose the group set to modify                     | RecoverPointGroupSet Identity   | Y         |
| Group Set Name | Enter a name for the group set                     |                                 |           |
| Frequency      | Enter the time frequency between bookmark creation | gen_text_input                  |           |
| Unit           | Choose the unit of time for bookmark frequency     | RPGroupSetFrequency<br>Interval | Y         |

| Output                                         | Description                | Туре                             |
|------------------------------------------------|----------------------------|----------------------------------|
| OUTPUT_EMC_RP_SYSTEM_<br>IDENTITY              | EMC RP System Identity.    | RecoverPointAccountIdentity      |
| OUTPUT_EMC_RECOVERPOINT_<br>GROUP_SET_IDENTITY | EMC RP Group Set Identity. | RecoverPointGroupSet<br>Identity |

# **Edit RecoverPoint Link Policy**

### **Summary**

Edit a RecoverPoint link policy.

### **Description**

This task edits a RecoverPoint link policy.

### **Inputs**

| Input                                         | Description                                                                                                    | Mappable To Type                                       | Mandatory |
|-----------------------------------------------|----------------------------------------------------------------------------------------------------|--------------------------------------------------------|-----------|
| Link Policy                                   | Choose a RecoverPoint link policy to be modified                                                                                                | RecoverPoint<br>ConsistencyGroupLink<br>PolicyIdentity | Y         |
| Production Name                               | Production name                                                                                                    |                                                        |           |
| Copy Name                                     | Copy name                                                                                                    |                                                        |           |
| Replication Mode                              | Choose the replication mode                                                                                                    | RPReplicationType                                      | Y         |
| Dynamic By Latency                            | Check to alternate between synchronous and asynchronous replication based on the specified latency limits                                       | EMCRPBooleanList                                       |           |
| Start async replication above in Milliseconds | Enter a value for latency in milliseconds above which to start asynchronous replication                                                         | gen_text_input                                         |           |
| Resume sync replication below in Milliseconds | Please input resume async replication<br>below in Enter a value for latency in<br>milliseconds below which to resume<br>synchronous replication | gen_text_input                                         |           |
| Dynamic By<br>Throughput                      | Check to alternate between synchronous and asynchronous replication based on the specified throughput limits                                    | EMCRPBooleanList                                       |           |
| Start async replication above                 | Enter the value above which to start asynchronous replication                                                                                   | gen_text_input                                         |           |
| ThroughPut Unit                               | Choose a unit for the throughput limit                                                                                                    | RPLinkPolicyDynamic<br>ThroughPut                      |           |
| Resume sync replication below                 | Enter the value below which to resume synchronous replication                                                                                   | gen_text_input                                         |           |
| ThroughPut Unit                               | Choose a unit for the throughput limit                                                                                                    | RPLinkPolicyDynamic<br>ThroughPut                      |           |
| Sync RPO                                      | Enter a value for the interval between data transfers across the link                                                                           | gen_text_input                                         | Y         |
| Sync RPO Unit                                 | Choose the unit of the RPO                                                                                                    | RPLinkPolicyRpo                                        | Y         |
| Async RPO                                     | Enter a value for the interval between data transfers across the link                                                                           | gen_text_input                                         | Y         |

| Input                | Description                                         | Mappable To Type                    | Mandatory |
|----------------------|-----------------------------------------------------|-------------------------------------|-----------|
| Async RPO Unit       | Choose the unit of the RPO                          | RPLinkPolicyRpo                     | Y         |
| Compression          | Choose the level of compression                     | RPAsyncLinkPolicy<br>Compression    | Y         |
| Enable Deduplication | Check to enable deduplication                       | EMCRPBooleanList                    |           |
| Snapshot Granularity | Choose the snapshot granularity for the link policy | RPLinkPolicySnapshot<br>Granularity | Y         |

| Output                                    | Description                     | Туре                                               |
|-------------------------------------------|---------------------------------|----------------------------------------------------|
| OUTPUT_EMC_RP_SYSTEM_<br>IDENTITY         | EMC RP System Identity.         | RecoverPointAccountIdentity                        |
| OUTPUT_EMC_RP_CG_FIRST_<br>COPY_IDENTITY  | EMC RP CG First Copy Identity.  | RecoverPointConsistencyGroup<br>CopyIdentity       |
| OUTPUT_EMC_RP_CG_SECOND_<br>COPY_IDENTITY | EMC RP CG Second Copy Identity. | RecoverPointConsistencyGroup<br>CopyIdentity       |
| OUTPUT_EMC_RP_CG_LINK_<br>POLICY_IDENTITY | EMC RP CG Link Policy Identity. | RecoverPointConsistencyGroup<br>LinkPolicyIdentity |

# **Edit RecoverPoint Replication Set**

### **Summary**

Edit a RecoverPoint replication set.

### **Description**

This task edits a RecoverPoint replication set.

### **Inputs**

| Input                       | Description                              | Mappable To Type                    | Mandatory |
|-----------------------------|------------------------------------------|-------------------------------------|-----------|
| Replication Set             | Choose a replication set to modify       | RecoverPointReplicationSet Identity | Y         |
| New Replication Set<br>Name | Enter a new name for the replication set | gen_text_input                      | Y         |

| Output                                        | Description                      | Туре                                  |
|-----------------------------------------------|----------------------------------|---------------------------------------|
| OUTPUT_EMC_RP_CG_IDENTITY                     | EMC RP CG Identity.              | RecoverPointConsistencyGroup Identity |
| OUTPUT_EMC_RP_CG_<br>REPLICATION_SET_IDENTITY | EMC RP Replication Set Identity. | RecoverPointReplicationSet Identity   |

# **Enable RecoverPoint Image Access**

### **Summary**

Enable RecoverPoint image access.

### **Description**

This task enables RecoverPoint image access.

#### **Inputs**

| Input                     | Description                                                                      | Mappable To Type                             | Mandatory |
|---------------------------|----------------------------------------------------------------------------------|----------------------------------------------|-----------|
| Consistency Group<br>Copy | Choose a consistency group copy on which to enable image access                  | RecoverPointConsistency<br>GroupCopyIdentity | Y         |
| Image to access           | Choose an image to access                                                        | RPImageToAccess                              | Y         |
| Image Access Mode         | Choose a mode of access for the image                                            | RPImageAccessMode                            | Y         |
| Snapshot Image            | Choose a snapshot to access                                                      | RecoverPointSnapshot<br>Identity             | Y         |
| Point in Time             | Choose a point in time to access                                                 | date_time                                    | Y         |
| Seconds                   | Enter the second in time you would like to access for the selected point in time | gen_text_input                               |           |
| BookMark                  | Enter a bookmark                                                                 | gen_text_input                               |           |
| Exact                     | Check to match the bookmark exactly                                              | EMCRPBooleanList                             |           |
| Image type                | Choose the type of image                                                         | RPImageType                                  | Y         |
| Max range                 | Enter a value for the maximum range                                              | gen_text_input                               |           |
| Max Range Units           | Choose a unit for the maximum range                                              | RPImageMaxRange                              | Y         |

| Output                              | Description               | Туре                                         |
|-------------------------------------|---------------------------|----------------------------------------------|
| OUTPUT_EMC_RP_SNAPSHOT_<br>IDENTITY | EMC RP Snapshot Identity. | RecoverPointSnapshotIdentity                 |
| OUTPUT_EMC_RP_CG_COPY_<br>IDENTITY  | EMC RP CG Copy Identity.  | RecoverPointConsistencyGroup<br>CopyIdentity |

### **Get RecoverPoint Volume Information**

### **Summary**

Get RecoverPoint volume information.

#### **Description**

This task fetches RecoverPoint volume information.

### **Inputs**

| Input                 | Description                                                                        | Mappable To Type     | Mandatory |
|-----------------------|------------------------------------------------------------------------------------|----------------------|-----------|
| Storage Array<br>Type | Choose the type of storage array from which the volume is exposed to Recover Point | StorageArrayTypeList | Y         |
| LUN                   | Choose the LUN for which to fetch information                                      | emcLUNIdentity       | Y         |

| Output                                      | Description               | Туре                         |
|---------------------------------------------|---------------------------|------------------------------|
| OUTPUT_EMC_RECOVERPOINT_<br>VOLUME_IDENTITY | EMC RP Volume Identity.   | RecoverPointVolumeIdentity   |
| OUTPUT_EMC_RP_CLUSTER_<br>IDENTITY          | EMC RP Cluster Identity.  | RecoverPointClusterIdentity  |
| OUTPUT_EMC_RP_SYSTEM_<br>IDENTITY           | EMC RP System Identity.   | RecoverPointAccountIdentity  |
| OUTPUT_EMC_RP_SPLITTER_<br>IDENTITY         | EMC RP Splitter Identity. | RecoverPointSplitterIdentity |

### **Recover RecoverPoint Production**

### **Summary**

Recover RecoverPoint production.

### **Description**

This task recovers production.

### **Inputs**

| Input                     | Description                                                       | Mappable To Type                             | Mandatory |
|---------------------------|-------------------------------------------------------------------|----------------------------------------------|-----------|
| Consistency Group<br>Copy | Choose the RecoverPoint consistency group copy to recover         | RecoverPointConsistency<br>GroupCopyIdentity | Y         |
| Image to access           | Choose an image to access                                         | RPImageToAccess                              | Y         |
| Snapshot Image            | Choose a snapshot to access                                       | RecoverPointSnapshot<br>Identity             | Y         |
| Point in Time             | Choose a point in time to access                                  | date_time                                    | Y         |
| Seconds                   | Enter the second in time to access for the selected point in time | gen_text_input                               |           |
| BookMark                  | Enter a bookmark                                                  | gen_text_input                               |           |
| Exact                     | Check to match the bookmark exactly                               | EMCRPBooleanList                             |           |
| Image type                | Choose the type of image                                          | RPImageType                                  | Y         |
| Max range                 | Enter a maximum range                                             | gen_text_input                               |           |
| Max Range Units           | Choose a unit for the maximum range                               | RPImageMaxRange                              | Y         |

| Output                              | Description               | Туре                                         |
|-------------------------------------|---------------------------|----------------------------------------------|
| OUTPUT_EMC_RP_SNAPSHOT_<br>IDENTITY | EMC RP Snapshot Identity. | RecoverPointSnapshotIdentity                 |
| OUTPUT_EMC_RP_CG_COPY_<br>IDENTITY  | EMC RP CG Copy Identity.  | RecoverPointConsistencyGroup<br>CopyIdentity |
| OUTPUT_EMC_RP_CG_<br>IDENTITY       | EMC RP CG Identity.       | RecoverPointConsistencyGroup Identity        |

## **RecoverPoint Failover**

### **Summary**

Fail over.

### **Description**

This task fails over to an image snapshot.

### **Inputs**

| Input                     | Description                                                       | Mappable To Type                             | Mandatory |
|---------------------------|-------------------------------------------------------------------|----------------------------------------------|-----------|
| Consistency Group<br>Copy | Choose a consistency group copy                                   | RecoverPointConsistency<br>GroupCopyIdentity | Y         |
| Image to access           | Choose an image to access                                         | RPImageToAccess                              | Y         |
| Snapshot Image            | Choose a snapshot to access                                       | RecoverPointSnapshot<br>Identity             | Y         |
| Point in Time             | Choose a point in time to access                                  | date_time                                    | Y         |
| Seconds                   | Enter the second in time to access for the selected point in time | gen_text_input                               |           |
| BookMark                  | Enter a bookmark                                                  | gen_text_input                               |           |
| Exact                     | Check to match the bookmark exactly                               | EMCRPBooleanList                             |           |
| Image type                | Choose the type of image                                          | RPImageType                                  | Y         |
| Max range                 | Enter a value for the maximum range                               | gen_text_input                               |           |
| Max Range Units           | Choose a unit for the maximum range                               | RPImageMaxRange                              | Y         |

| Output                              | Description               | Туре                                         |
|-------------------------------------|---------------------------|----------------------------------------------|
| OUTPUT_EMC_RP_SNAPSHOT_<br>IDENTITY | EMC RP Snapshot Identity. | RecoverPointSnapshotIdentity                 |
| OUTPUT_EMC_RP_CG_COPY_<br>IDENTITY  | EMC RP CG Copy Identity.  | RecoverPointConsistencyGroup<br>CopyIdentity |
| OUTPUT_EMC_RP_CG_<br>IDENTITY       | EMC RP CG Identity.       | RecoverPointConsistencyGroup Identity        |

# **Remove RecoverPoint Copy Link**

### **Summary**

Remove a RecoverPoint copy link.

### **Description**

This task removes a RecoverPoint copy link.

#### **Inputs**

| Input       | Description                                                  | Mappable To Type                             | Mandatory |
|-------------|--------------------------------------------------------------|----------------------------------------------|-----------|
| First Copy  | Choose the first copy of the Recover Point consistency group | RecoverPointConsistencyGroup<br>CopyIdentity | Y         |
| Second Copy | Choose the second copy of the RecoverPoint consistency group | RecoverPointConsistencyGroup<br>CopyIdentity | Y         |

| Output                                    | Description                     | Туре                                         |
|-------------------------------------------|---------------------------------|----------------------------------------------|
| OUTPUT_EMC_RP_SYSTEM_<br>IDENTITY         | EMC RP System Identity.         | RecoverPointAccountIdentity                  |
| OUTPUT_EMC_RP_CG_FIRST_<br>COPY_IDENTITY  | EMC RP CG First Copy Identity.  | RecoverPointConsistencyGroup<br>CopyIdentity |
| OUTPUT_EMC_RP_CG_SECOND_<br>COPY_IDENTITY | EMC RP CG Second Copy Identity. | RecoverPointConsistencyGroup<br>CopyIdentity |

# Remove RecoverPoint Journal Volume from Group Copy

### **Summary**

Remove a RecoverPoint journal volume from a group copy.

#### Description

This task removes a RecoverPoint journal volume from a group copy.

### **Inputs**

| Input                     | Description                                                         | Mappable To Type                             | Mandatory |
|---------------------------|---------------------------------------------------------------------|----------------------------------------------|-----------|
| Consistency Group<br>Copy | Choose a RecoverPoint consistency group copy                        | RecoverPointConsistency<br>GroupCopyIdentity | Y         |
| Journal Volume            | Choose the journal volume to be removed from consistency group copy | RecoverPointJournalVolume<br>Identity        | Y         |

| Output                            | Description             | Туре                        |
|-----------------------------------|-------------------------|-----------------------------|
| OUTPUT_EMC_RP_SYSTEM_<br>IDENTITY | EMC RP System Identity. | RecoverPointAccountIdentity |

## Remove RecoverPoint User Volume from Group Copy

### **Summary**

Remove a RecoverPoint user volume from group copy.

#### Description

This task removes a RecoverPoint user volume from a group copy.

### **Inputs**

| Input                     | Description                                                     | Mappable To Type                             | Mandatory |
|---------------------------|-----------------------------------------------------------------|----------------------------------------------|-----------|
| Replication Set           | Choose a RecoverPoint replication set                           | RecoverPointReplicationSet Identity          | Y         |
| Replication Set<br>Volume | Choose the user volume from which to remove the replication set | RecoverPointReplicationSet<br>VolumeIdentity | Y         |

| Output                            | Description             | Туре                        |
|-----------------------------------|-------------------------|-----------------------------|
| OUTPUT_EMC_RP_SYSTEM_<br>IDENTITY | EMC RP System Identity. | RecoverPointAccountIdentity |

# **Rescan RecoverPoint Storage Volumes**

### **Summary**

Rescan RecoverPoint storage volumes.

### **Description**

This task rescans RecoverPoint Storage volumes.

### **Inputs**

| Input   | Description                                                 | Mappable To Type            | Mandatory |
|---------|-------------------------------------------------------------|-----------------------------|-----------|
| Cluster | Choose a RecoverPoint cluster to rescan for storage volumes | RecoverPointClusterIdentity | Y         |

| Output                            | Description             | Туре                        |
|-----------------------------------|-------------------------|-----------------------------|
| OUTPUT_EMC_RP_SYSTEM_<br>IDENTITY | EMC RP System Identity. | RecoverPointAccountIdentity |

## **Resume RecoverPoint Production after Failover**

### **Summary**

Resume RecoverPoint production after failover.

#### Description

This resumes RecoverPoint production after failover.

### **Inputs**

| Input                     | Description                                                                    | Mappable To Type                             | Mandatory |
|---------------------------|--------------------------------------------------------------------------------|----------------------------------------------|-----------|
| Consistency Group<br>Copy | Choose a consistency group copy to resume production                           | RecoverPointConsistency<br>GroupCopyIdentity | Y         |
| Image to access           | Choose a image to access                                                       | RPImageToAccess                              | Y         |
| Snapshot Image            | Choose a snapshot to access                                                    | RecoverPointSnapshot<br>Identity             | Y         |
| Point in Time             | Choose a point in time to access                                               | date_time                                    | Y         |
| Seconds                   | Enter the exact second you would like to access for the selected point in time | gen_text_input                               |           |
| BookMark                  | Enter a bookmark                                                               | gen_text_input                               |           |
| Exact                     | check to match the exact bookmark                                              | EMCRPBooleanList                             |           |
| Image type                | Choose the type of image                                                       | RPImageType                                  | Y         |
| Max range                 | Enter a value for the maximum range                                            | gen_text_input                               |           |
| Max Range Units           | Choose a unit for the maximum range                                            | RPImageMaxRange                              | Y         |

| Output                              | Description               | Туре                                         |
|-------------------------------------|---------------------------|----------------------------------------------|
| OUTPUT_EMC_RP_SNAPSHOT_<br>IDENTITY | EMC RP Snapshot Identity. | RecoverPointSnapshotIdentity                 |
| OUTPUT_EMC_RP_CG_COPY_<br>IDENTITY  | EMC RP CG Copy Identity.  | RecoverPointConsistencyGroup<br>CopyIdentity |
| OUTPUT_EMC_RP_CG_<br>IDENTITY       | EMC RP CG Identity.       | RecoverPointConsistencyGroup<br>Identity     |

## **Set RecoverPoint Consistency Group Copy Status**

### **Summary**

Set RecoverPoint consistency group copy status.

### **Description**

This task sets RecoverPoint consistency group (CG) copy status. Disabling a copy stops all replication, deletes journals, and causes a volume sweep when the copy is re-enabled. Enabling a disabled copy starts replication and begins a volume sweep.

### **Inputs**

| Input                          | Description                                         | Mappable To Type                             | Mandatory |
|--------------------------------|-----------------------------------------------------|----------------------------------------------|-----------|
| Consistency Group<br>Copy Name | Choose a RecoverPoint consistency group copy        | RecoverPointConsistency<br>GroupCopyIdentity | Y         |
| Enable                         | Check to enable the selected consistency group copy | EMCRPBooleanList                             |           |

| Output                             | Description              | Туре                                         |
|------------------------------------|--------------------------|----------------------------------------------|
| OUTPUT_EMC_RP_SYSTEM_<br>IDENTITY  | EMC RP System Identity.  | RecoverPointAccountIdentity                  |
| OUTPUT_EMC_RP_CG_COPY_<br>IDENTITY | EMC RP CG Copy Identity. | RecoverPointConsistencyGroup<br>CopyIdentity |

## **Set RecoverPoint Consistency Group Copy Transfer Status**

### **Summary**

Set RecoverPoint consistency group transfer copy status.

### **Description**

This task sets RecoverPoint consistency group (CG) copy transfer status. Start Transfer starts the transfer of writes from the production host to the selected copy. Pause Transfer pauses the transfer of writes from the production host to the selected copy.

### **Inputs**

| Input                          | Description                                                    | Mappable To Type                             | Mandatory |
|--------------------------------|----------------------------------------------------------------|----------------------------------------------|-----------|
| Consistency Group<br>Copy Name | Choose a RecoverPoint consistency group copy                   | RecoverPointConsistency<br>GroupCopyIdentity | Y         |
| Enable Transfer                | Check to start transfer in the selected consistency group copy | EMCRPBooleanList                             |           |

| Output                             | Description              | Туре                                         |
|------------------------------------|--------------------------|----------------------------------------------|
| OUTPUT_EMC_RP_SYSTEM_<br>IDENTITY  | EMC RP System Identity.  | RecoverPointAccountIdentity                  |
| OUTPUT_EMC_RP_CG_COPY_<br>IDENTITY | EMC RP CG Copy Identity. | RecoverPointConsistencyGroup<br>CopyIdentity |

## **Set RecoverPoint Consistency Group Status**

### **Summary**

Set RecoverPoint consistency group status.

### **Description**

This task sets RecoverPoint consistency group (CG) Status. Disabling a CG stops all replication, deletes journals, and causes a full sweep when the group is enabled. Enabling a disabled CG starts replication and begins a full sweep.

### **Inputs**

| Input                     | Description                                    | Mappable To Type                         | Mandatory |
|---------------------------|------------------------------------------------|------------------------------------------|-----------|
| Consistency Group<br>Name | Choose a RecoverPoint consistency group        | RecoverPointConsistency<br>GroupIdentity | Y         |
| Enable                    | Check to enable the selected consistency group | EMCRPBooleanList                         |           |

| Output                            | Description             | Туре                                  |
|-----------------------------------|-------------------------|---------------------------------------|
| OUTPUT_EMC_RP_SYSTEM_<br>IDENTITY | EMC RP System Identity. | RecoverPointAccountIdentity           |
| OUTPUT_EMC_RP_CG_<br>IDENTITY     | EMC RP CG Identity.     | RecoverPointConsistencyGroup Identity |

## **Set RecoverPoint Consistency Group Transfer Status**

### **Summary**

Set RecoverPoint consistency group transfer status.

### **Description**

This task is used to Set RecoverPoint consistency group (CG) Transfer Status. Start Transfer causes the transfer of writes from the production host to all copies of the selected CG to start. Pause Transfer causes the transfer of writes from the production host to all copies of the selected CG to pause.

### **Inputs**

| Input                     | Description                                               | Mappable To Type                         | Mandatory |
|---------------------------|-----------------------------------------------------------|------------------------------------------|-----------|
| Consistency Group<br>Name | Choose a RecoverPoint consistency group                   | RecoverPointConsistency<br>GroupIdentity | Y         |
| Enable Transfer           | Check to start transfer in the selected consistency group | EMCRPBooleanList                         |           |

| Output                            | Description             | Туре                                  |
|-----------------------------------|-------------------------|---------------------------------------|
| OUTPUT_EMC_RP_SYSTEM_<br>IDENTITY | EMC RP System Identity. | RecoverPointAccountIdentity           |
| OUTPUT_EMC_RP_CG_<br>IDENTITY     | EMC RP CG Identity.     | RecoverPointConsistencyGroup Identity |

# **Set RecoverPoint Copy as Production**

### **Summary**

Set a RecoverPoint copy as production.

### **Description**

This task sets a RecoverPoint copy as production.

#### **Inputs**

| Input             | Description                     | Mappable To Type        | Mandatory |
|-------------------|---------------------------------|-------------------------|-----------|
| Consistency Group | Choose a consistency group copy | RecoverPointConsistency | Y         |
| Сору              | to make the production copy     | GroupCopyIdentity       |           |

| Output                         | Description              | Туре                                         |
|--------------------------------|--------------------------|----------------------------------------------|
| OUTPUT_EMC_RP_CG_COPY_IDENTITY | EMC RP CG Copy Identity. | RecoverPointConsistencyGroup<br>CopyIdentity |
| OUTPUT_EMC_RP_CG_<br>IDENTITY  | EMC RP CG Identity.      | RecoverPointConsistencyGroup Identity        |

# **Unassign EMC RecoverPoint Cluster from Pod**

### **Summary**

Unassign an EMC RecoverPoint cluster from a pod.

### **Description**

This task removes an EMC RecoverPoint cluster from a pod.

### **Inputs**

| Input       | Description                                                 | Mappable To Type            | Mandatory |
|-------------|-------------------------------------------------------------|-----------------------------|-----------|
| RPA Cluster | Choose a RecoverPoint cluster to be unassigned from the pod | RecoverPointClusterIdentity | Y         |

| Output                             | Description              | Туре                        |
|------------------------------------|--------------------------|-----------------------------|
| OUTPUT_EMC_RP_CLUSTER_<br>IDENTITY | EMC RP Cluster Identity. | RecoverPointClusterIdentity |

# **Update RecoverPoint CG Copy Transfer Status**

Summary Description Inputs

| Input                   | Description                                                                    | Mappable To Type             | Mandatory |
|-------------------------|--------------------------------------------------------------------------------|------------------------------|-----------|
| RecoverPoint<br>Account | Choose a RecoverPoint account to update consistency group copy transfer status | RecoverPointAccount Identity | Y         |

| Output                            | Description             | Туре                        |
|-----------------------------------|-------------------------|-----------------------------|
| OUTPUT_EMC_RP_SYSTEM_<br>IDENTITY | EMC RP System Identity. | RecoverPointAccountIdentity |

# **Update RecoverPoint CG Transfer Status**

### **Summary**

Update the RecoverPoint CG transfer status.

### **Description**

This task updates the RecoverPoint CG transfer status.

#### **Inputs**

| Input                   | Description                                                               | Mappable To Type                | Mandatory |
|-------------------------|---------------------------------------------------------------------------|---------------------------------|-----------|
| RecoverPoint<br>Account | Choose a RecoverPoint account to update consistency group transfer status | RecoverPointAccount<br>Identity | Y         |

| Output                            | Description             | Туре                        |
|-----------------------------------|-------------------------|-----------------------------|
| OUTPUT_EMC_RP_SYSTEM_<br>IDENTITY | EMC RP System Identity. | RecoverPointAccountIdentity |